## Model Standardization, Efficient Compilation Schemes and Solution Algorithms

Pablo Winant

IMF, June 28

In [2]: **from dolo import** \* model = yaml\_import("../code/rbc\_fga.yaml") model

Out[2]: Compiled model : rbc\_fga

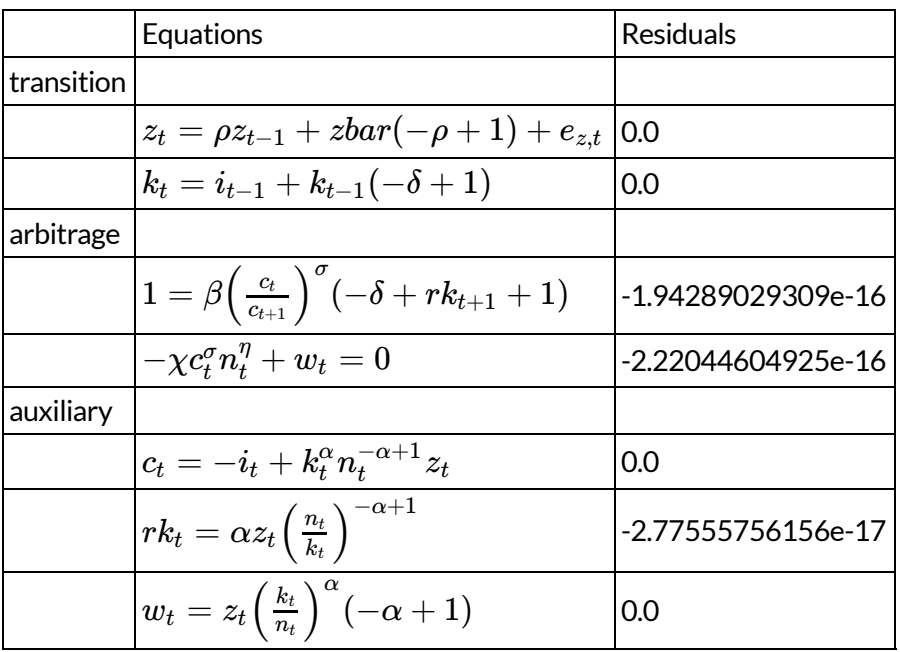

## Solving the model

In [3]: dr\_pert = approximate\_controls(model) %**time** dr global = global solve(model, smolyak order=3)

> CPU times: user 304 ms, sys: 2.35 ms, total: 306 ms Wall time: 313 ms

- In [4]: plot\_decision\_rule(model, dr\_global, 'k', plot\_controls='i', label='smolyak') plot\_decision\_rule(model, dr\_pert, 'k', plot\_controls='i', bounds=dr\_global.bounds[:,1] ,  $label='pert'$ ) legend()
- Out[4]: <matplotlib.legend.Legend at 0x4275950>

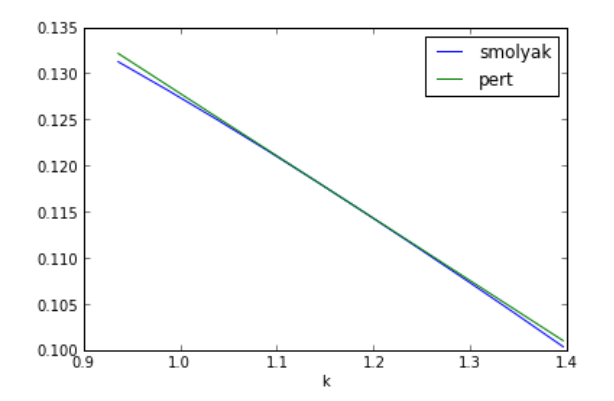

# Our goals:

- define model independently from the solution algorithm
- implement generic solution
- as efficiently as possible
- provide elementary bricks to implement new ones
- without low-level code if possible
- open/free software: http://albop.github.io/dolo/

# This presentation

- model standardization
- present compilation techniques to make model evaluation fast
	- maybe single computers can still do more
	- use vectorization before parallelisation
	- value avoid memory problems
- compare cpu vs gpu implementation on simple a time-iteration algoritm

## Model standardization

- Each software represents equivalent models in different ways
	- Dynare, IRIS, RISE,
- No de facto standard for global models
	- JBendge: a model file
	- compecon: an API standard
- Advantages of choosing a common representation:
	- compare solutions more easily / use starting values reuse code
- Proposition based on serialization format YAML
- Problem: each algorithm uses different information

## An "fga" model

- vector of variables:
	- states: *st*
	- controls:  $x_t$
	- auxilaries: *yt*

model given by  $f, g, a, \underline{b}, \overline{b}$ 

Controlled process:

$$
s_t = g(s_{t-1},x_{t-1},y_{t-1},\epsilon_t)
$$

Optimality conditions:

$$
f(s_t,x_t,y_t,s_{t+1},x_{t+1},y_{t+1})\perp\underline{(\;b)\leq x_t\leq \bar{b}}
$$

■ Auxiliary variables:

 $y_t = a(s_t, x_t)$ 

In  $[16]$ :  $|$ !head -27 ../code/rbc\_fga.yaml

```
model_type: fga
```
declarations:

```
 states: [z, k]
controls: [i, n]
auxiliary: [c, rk, w]
shocks: [e_z]
```

```
 parameters: [beta, sigma, eta, chi, delta, alpha, rho, zbar ]
```
equations:

arbitrage:

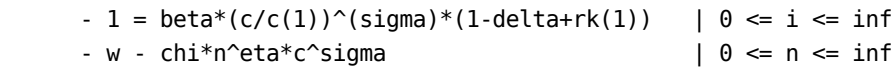

transition:

 $-z = (1-\rho^*)$  zbar +  $rho * z(-1) + e z$  $-k = (1-\text{delta}) * k(-1) + i(-1)$ 

auxiliary:

 $-c = z*k^a$ lpha $*n^a(1-a)$  - i -  $rk = alpha*x*(n/k)^(1-alpha)$ -  $w = (1-a1pha)*z*(k/n)^{\wedge}(alpha)$ 

## Generic structure

- declarations (by type)
- equations (by type)
- calibration

Expected content is defined- in a recipe file

## Other types of models (1)

fgh model

 $s_t = g(s_{t-1}, x_{t-1}, \epsilon_t)$  $f(s_t, x_t, z_t)$  $z_t = h(s_t, x_t)$ 

## Other types of models (3)

vfi model

$$
\begin{aligned} s_t &= g(s_{t-1}, x_{t-1}, \epsilon_t) \\ V_t &= \max_{x_t} U(s_t, x_t) + \beta V_{t+1} \end{aligned}
$$

## Other types of models (4) dynare model (no explicit states)

 $E_t\big[f\big(y_{t+1}, y_t, y_{t-1}, \epsilon_t\big)\big]$ 

## Many, many other possibilities

- Kumhof, Ranciere and Winant (2013) : fga model + endogenous distribution of shocks
- Coeurdacier, Rey and Winant (2013) : fga model + discrete markov states

What makes the solution fast ?

### Solution algorithm:

- initialization: initial guess  $x0[:, :]$  for the controls on the grid  $s[:, :]$
- $\bullet$  step k+1:
- choose  $x[:, :]$  for the controls on  $s[:, :]$ compute states tomorrow  $S|{\cdot},{\cdot}|=g(s|{\cdot},{\cdot}|,x|{\cdot},{\cdot}|,e_m)$  for each shock interpolate  $x_k|{:},{:}|$  on  $S|{:},{:}|$  to get future controls compute residuals  $R_{\overline{m}}=f(s,x,S,X)$ compute residuals  $R = \sum_m w_m R_m$  by integrating the shocks find optimal value  $x_{k+1}$  in 1/ using a nonlinear solver iterate until  $||x_{k+1} - x_k||_\infty < 1$ e  $8$  $S[:, :] = g(s[:, :], x[:, :], e_m) \;\;$  for each shock  $e_m$  $x_k[:,:]$  on  $S[:,:]$

### Ingredients:

- $\bullet$  fast evaluation of f and g
- interpolation routines
- nonlinear solver for sparse systems

### Solution algorithm:

- initialization: initial guess  $x0[:, :]$  for the controls on the grid  $s[:, :]$
- $\bullet$  step k+1:
	- choose  $x[:, :]$  for the controls on  $s[:, :]$ compute states tomorrow  $S|{\cdot},{\cdot}|=g(s|{\cdot},{\cdot}|,x|{\cdot},{\cdot}|,e_m)$  for each shock interpolate  $x_k|{:},{:}|$  on  $S|{:},{:}|$  to get future controls compute residuals  $R_{\overline{m}}=f(s,x,S,X)$ compute residuals  $R = \sum_m w_m R_m$  by integrating the shocks find optimal value  $x_{k+1}$  in 1/ using a nonlinear solver iterate until  $||x_{k+1} - x_k||_\infty < 1$ e  $8$  $S[:, :] = g(s[:, :], x[:, :], e_m) \;\;$  for each shock  $e_m$  $x_k[:,:]$  on  $S[:,:]$

### Remarks:

- $\bullet$  the algorithm is perhaps not embarassingly parallel
- the vectorized algorithm has some costs:
	- "overoptimization" of some points
	- storage of intermediary results in main memory
- huge benefits

### How to make model evaluation fast ?

### problem:

- $N$ : big integer
- $s{:}N\times 2$  matrix (states today)
- $x$ :  $N\times 2$  matrix (controls today)
- $S{:}N\times 2$  matrix (states today)
- $X$ :  $N\times 2$  matrix (controls today)
- $res{:} \, N \times 2$  matrix (residuals today)

Equilibrium conditions: compute  $res=f(s,x,S,X)$ 

- $\bullet$  How to compute model equations very fast?
	- apply symbolic optimizations (rewrite expressions, compute common terms only once)
	- $\blacksquare$  maybe you need low level programming (C, Fortran)
	- use the hardware efficiently:
		- o vectorized
		- multicore
		- o gpu

### Interpreted vs. compiled languages

• Version in C: C void fun(int N, double\* a, double\* b, double\* c) { for(int i=0; i<N; i++) {  $C[i] = (a[i]*b[i] + 1)*b[i]$  } }

• Version in Python: def fun(a,b,c): for i in  $range(s.shape[0]):$   $res[i] = (a[i]*b[i] + 1)*b[i]$ return res

## Are interpreted language slow ?

#### Informal conjecture:

interpreted languages (Matlab, Python, R) are always slower than compiled languages

#### Informal lemma:

 $\bullet$  it is impossible to beat naive C/Fortran code

#### Reformulation of Informal lemma:

 $\bullet$  it is impossible to beat automatically optimized C code

### Are interpreted languages slow ?

- Why are there slow ?
	- a lot of type-checking
	- $\blacksquare$  non trivial types: slow boxing/unboxing of data
- Remedies:
	- avoid loops
	- vectorize code and call low-level libraries for intensive computations (Matlab, Numpy, ...)

## High level vectorization

```
 def f(a, b, c):
  res = (a*b + 1)*b
```
- The code operates on arrays element by element
- Maximum efficiency for each element
- Slower than C because of the intermediary terms stored in main memory
- Possible solution: lazy evaluation
	- easy at run time (implemented in Theano)
	- complicated at compile time with templates

# Two game-changers:

- research/implementation on Just-In-Time compilation
- Low Level Virtual Machine (LLVM): make it easy to write your own compiler

## Just in time compilation

- $\bullet$  pypy:
	- $\blacksquare$  tracing compiler, recovers type information from running the code, then optimize. Can run almost any python code.
- numba:
	- observe types of input, recover type information, translate and compile python @autojit def  $f(a,b,c)$ : for i in range(s.shape[0]): res[i] =  $(a[i]*b[i]$  $+ 1$ <sup>\*</sup>b[i]
	- **type of arguments is determined when function is called**
	- other types are deduced by type inference
	- $\blacksquare$  emits code equivalent to C !

• julia:

 $\blacksquare$  a scientific language designed so that type inference works as well as possible

### Conclusion:

If JIT works well, no gain of using C unless you program *advanced* features yourself (resource access, cache management)

# LLVM

- Design your own compiler, using a high level assembly language (machine independent)
- Apply low level optimizations, keeping high level informations
- Implement your own device driver for LLVM
- Easy for JIT compilation

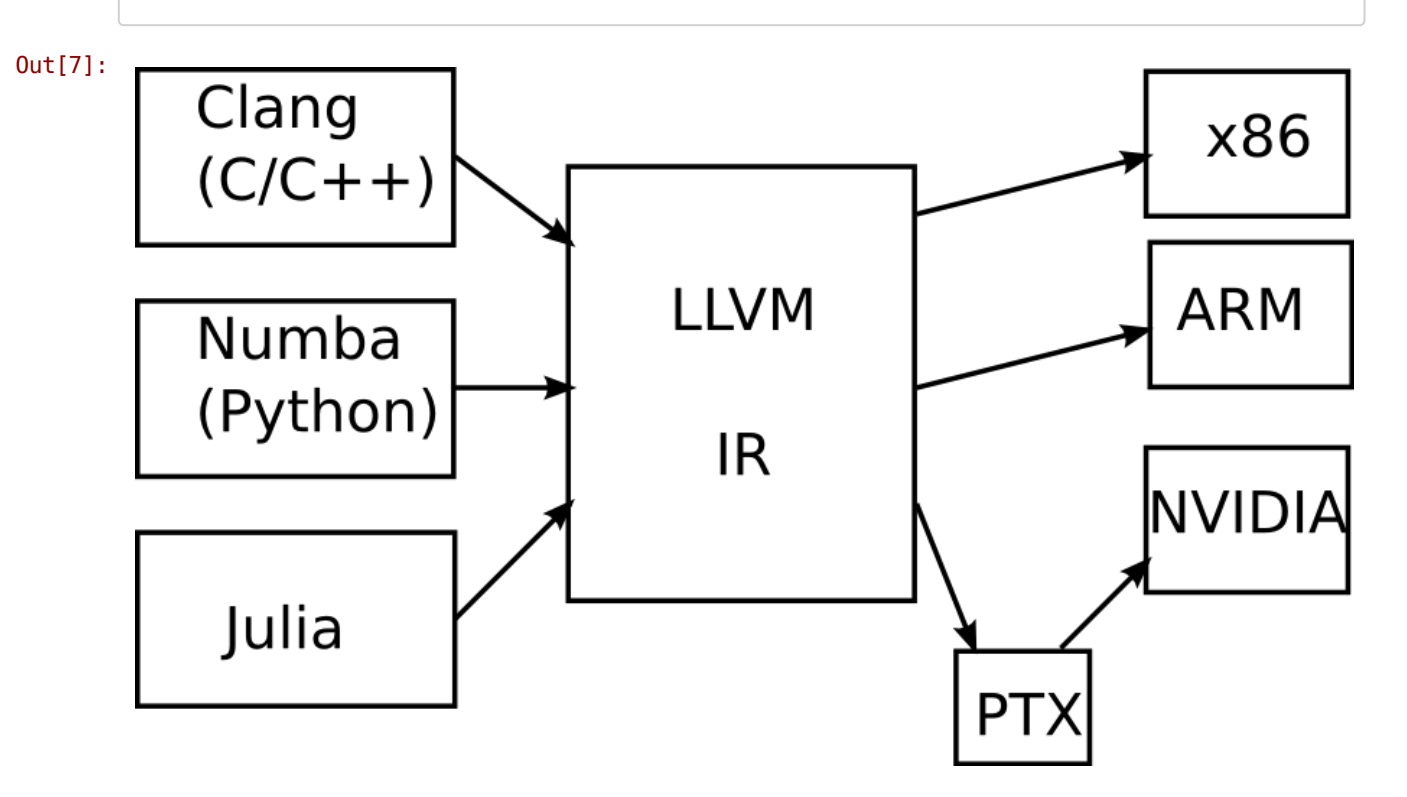

## Why is C so fast anyway ?

- The compiler (gcc, icc, clang) is clever and applies many optimizations:
	- code factorization (compute only once temporary variables)
	- loop vectorization
		- exploit data parallelism
		- apply SSE,AVX instructions
		- o SIMD approach
	- cache management and multithreading
- The faster the processors, the worse the memory problems

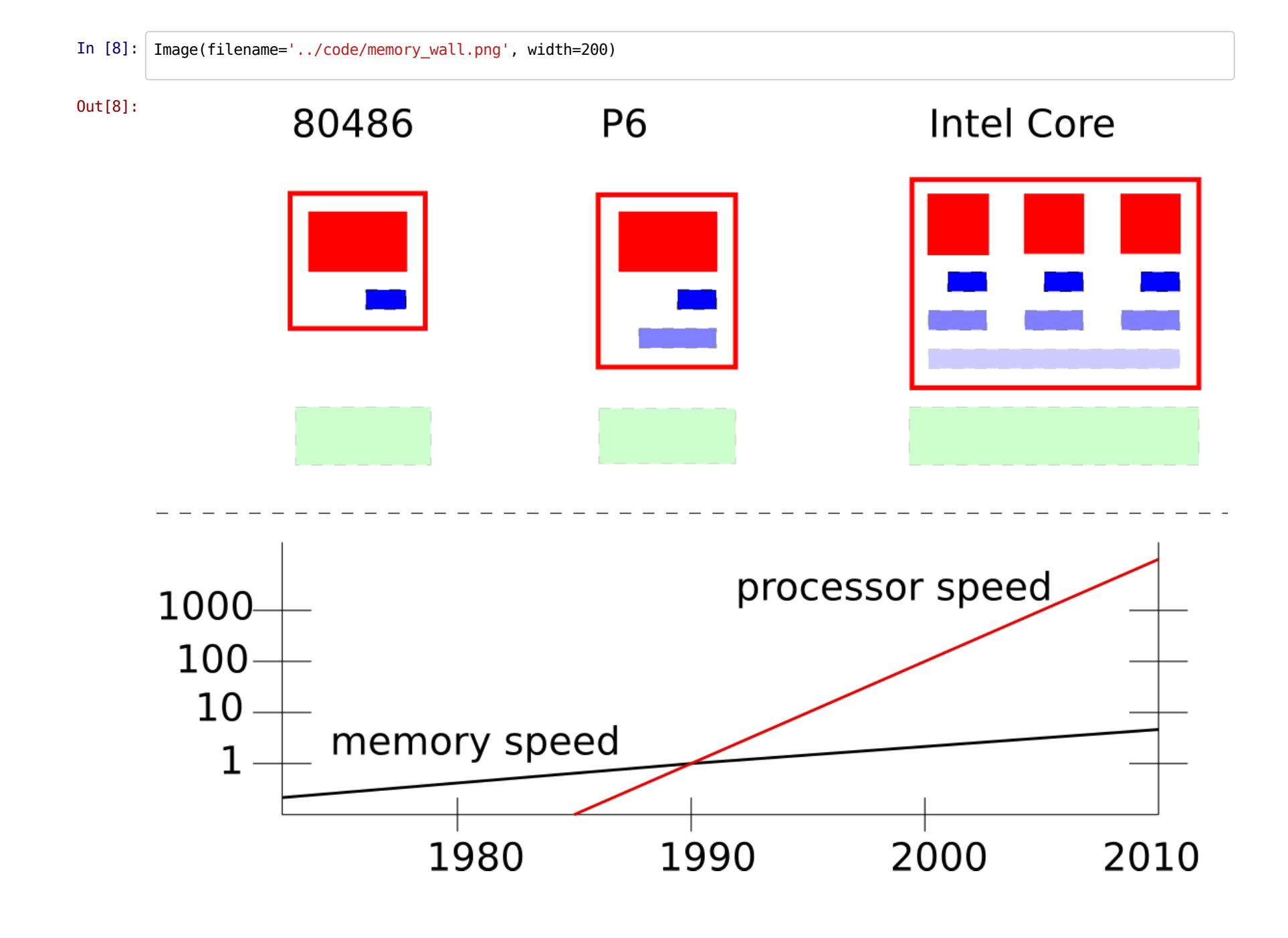

## Model evaluation on the CPU

Possible to do faster than C using optimizations:

- theano:
	- $\blacksquare$  expression rewrite (any tensor argument)
- numexpr:
	- agressive cache management and processes balance

My CPU:

Core i7 - 2670QM, 4 cores no hyperthreading

### Model evaluation on the CPU

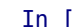

In [9]: Image(filename='../code/compilations\_cpu.png', width=600)

Out[9]:

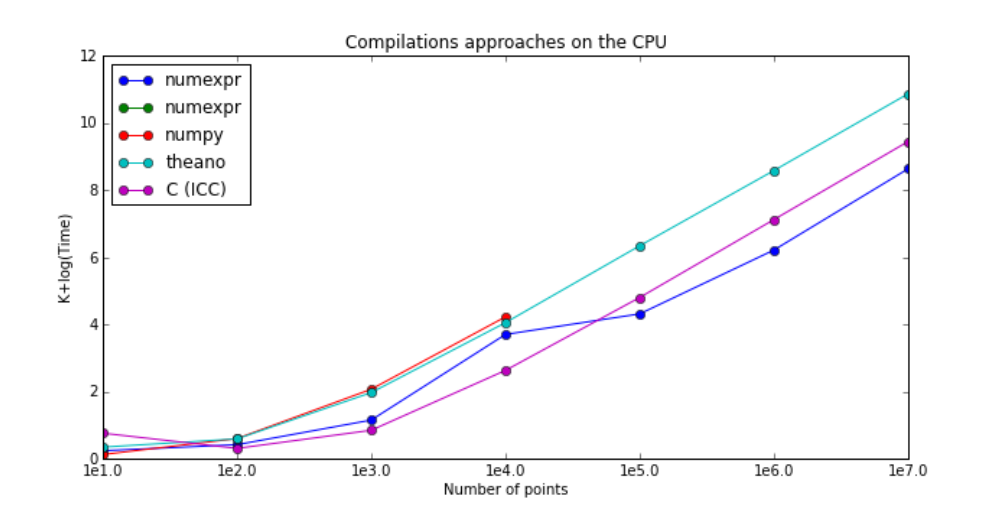

## Comparison CPU/GPU

Thanks to LLVM, JIT compilers can target the GPU

My GPU:

Quadro 1000M, 1Gb, 96 cuda cores, no native 64 bits processing

Comparison CPU/GPU

Out[10]:

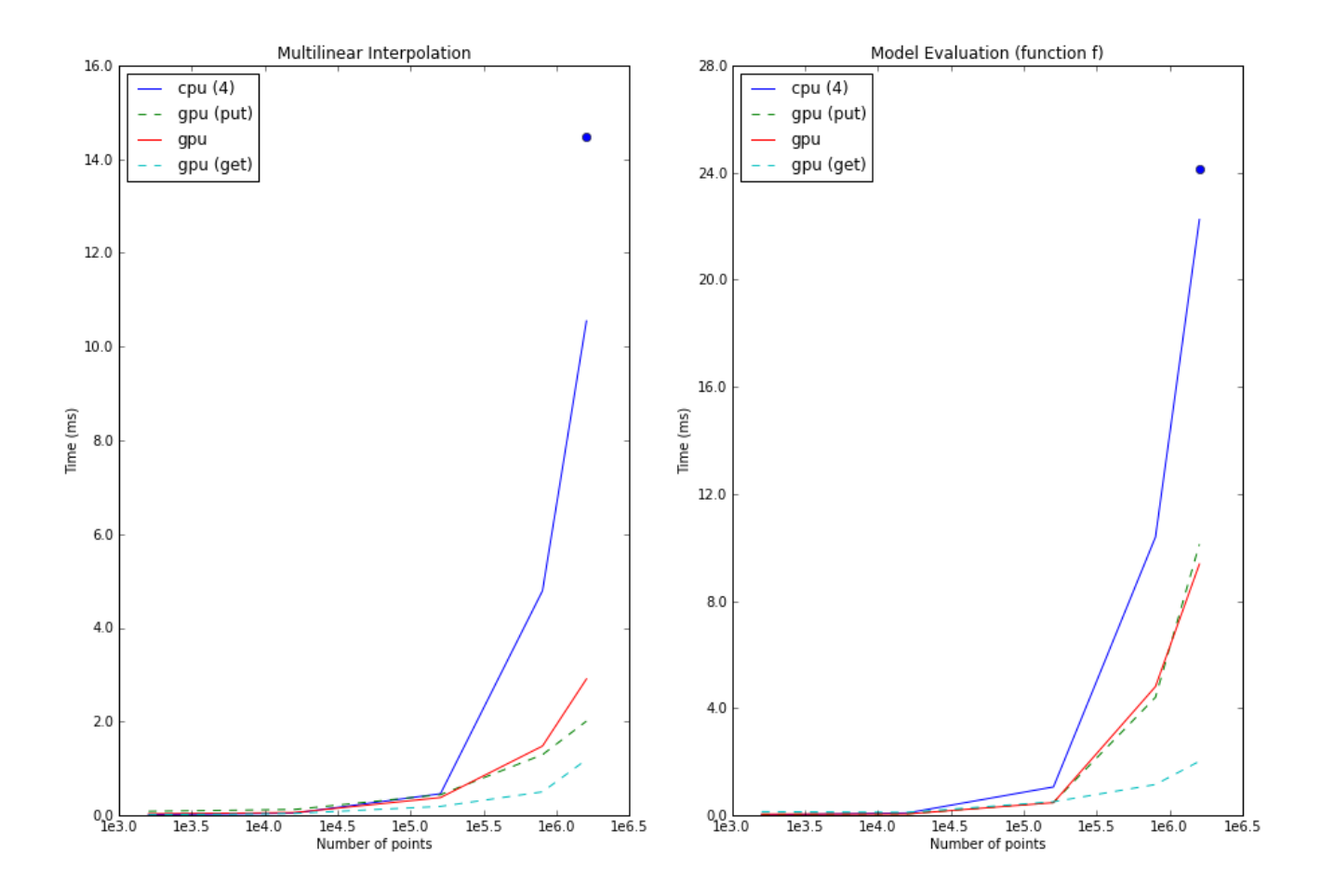

# Calibration of the RBC model

- discount factor  $\beta=0.96$
- risk aversion  $\sigma=2$
- worker's share  $\alpha=0.3$
- depreciation:  $\delta=0.1$
- output autocorrelation:  $\rho=0.9$
- output colatility  $\sigma=0.0015$

# Timings for the whole solution

### We compare:

- the fastest method on the CPU
- the GPU implementation (data stays on the GPU all the time)

### **Results**

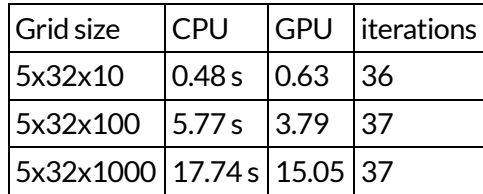

### Comments:

- progression is less than proportional
	- expected for GPU
	- more suprising for CPU
- advantage for the GPU is disappointing
	- $\blacksquare$  5x32x1000 = 1.6e5
	- former slide : speed-up come from model-evaluation

# Conclusion

- model standardization facilitates the design/implementation of algorithms by:
	- $\blacksquare$  reusing common bricks compare to existing solution methods
- development in interpreted language/compilers, allows to play with new hardware interactively
	- conjecture: the same implementation on a modern graphic card would be very efficient
	- $\blacksquare$  ready to be tested
- the natural way to think about SIMD parallelism is vectorization like in Matlab courses
- it can also benefit parallel algorithm (parallelize by chunks)
- dolo is free software: albop.github.com/dolo/
	- don't hesitate to try it/use it
	- $\blacksquare$  it can parse a model and produce code for various output
		- o matlab (compecon, or RECS)

o julia

 $\blacksquare$  it will provide all necessary pieces to implement a solution algorithm